Windows Photoshop (CS6) Full Version Free Download

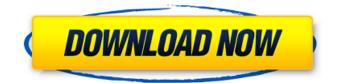

## Download Photoshop Windows 8 32 Bit Crack + With Full Keygen Free Download For PC

It is a major tool in almost any photography or graphic design studio, and most advertising and digital marketing agencies and publishing firms use it. Photoshop's use has become so widespread and established that it's now part of the common parlance. It began life as Photoshop 1.0, which, back in 1989, was a utility that supported highly sophisticated graphics and allowed its user to perform various image adjustments. It was created by the software company Adobe Systems. Since then, it has grown substantially and is now used for a variety of other tasks, as well as being the core of Adobe's entire photo and graphics processing lineup of products. What Is Photoshop? Just as you can use Photoshop to increase the size of a photo, decrease the size of a photo, alter a photo's grayscale, and fix tears, you can also use it to create different overlays, alter any kind of data by simply placing it on top, and then remove data for the final output. A typical Photoshop "layer" is divided into a range of different selection tools, each of which selects certain areas to work on. When using the tools, you create and merge selections (tiles) that you have selected. You can then move layers from one to another or between different files. Photoshop is covered in great depth on the Adobe website: One of Photoshop's defining characteristics is that layers can be grouped into blocks called "groups." So, you can organize your layers in multiple blocks of the same kind of work and the blocks can be moved and/or deleted so that your file is as tidy and organized as you like. You can use groups to create different versions of a photo with each version having its own layer (change only one thing at a time). You can also merge different layers into one output layer (essentially merging their contents). Making Photoshop Work for You Adobe Photoshop is one of the most powerful image manipulation software packages around, offering a large library of tools. However, you don't just need to know how to use Photoshop to produce good images. If you know how to use tools, use them to your advantage. For example, you can use different tools to accomplish the same end result-but you can also use them in a different way. In fact, you don't need to have any Photoshop or photo editing experience at all to start using Photoshop and get the best out of it. In fact, you don't even need to know about Photoshop, though

### Download Photoshop Windows 8 32 Bit Free Download [2022]

Image - PNG/JPG/BMP/RAW - EPS, PDF, PSD, PSB, TIFF, and PSD for Photoshop CS - PSB and PSD for Photoshop CC - PDF - Photoshop is a non-commercial product, and is not owned by Adobe Systems, Inc., not is Adobe Elements, the name of the software, to be associated with any images, graphics, illustrations or other materials appearing in this article. The images used are from Adobe Photoshop and are the property of Adobe Systems, Inc. To link to this website, use the link that appears on the bottom of this page. The most expensive version of Photoshop is the \$8,000 (\$12,000 with additional licenses) Creative Cloud one, which comes with cloud access to a whole library of content, the ability to apply effects to videos and use a painting program. The cloud access also gives the name to the program, as it can be opened and managed from anywhere. Adobe Photoshop Elements: The Free, Older Version As an alternative to Photoshop, Adobe Elements is a graphics editor for photographers, image editors and hobbyists. It contains most of the features of the professional version but with fewer features and a simpler user interface. As an alternative to Photoshop, Adobe Elements is a graphics editor for photographers, image editors and hobbyists. It contains most of the features of the professional version but with fewer features and a simpler user interface. All the basic commands are available

from the menus in Elements. The command Set options, which used to be at the bottom of the menu bar, no longer exits. Instead, you can access these from the Options Bar. Table of Contents Adobe Photoshop Elements 9.4 Adobe Photoshop Elements 9.3 Adobe Photoshop Elements 9.2 Adobe Photoshop Elements 9.1 Adobe Photoshop Elements 9.0 Adobe Photoshop Elements 8.0 Adobe Photoshop Elements 7.2 Adobe Photoshop Elements 7.1 Adobe Photoshop Elements 7.0 Adobe Photoshop Elements 6.5 Adobe Photoshop Elements 6.4 Adobe Photoshop Elements 6.3 Adobe Photoshop Elements 6.2 Adobe Photoshop Elements 6.1 Adobe Photoshop Elements 6.0 Adobe Photoshop Elements 5.5 Adobe 05a79cecff

## Download Photoshop Windows 8 32 Bit Crack + Full Version Download 2022

Multiple real-time genetic testing devices are commercially available and clinically used to detect infectious diseases such as human immunodeficiency virus (HIV) or bacteria through detection of HIV-1 antigens and nucleic acids, or bacteria such as group A streptococci and staphylococci through detection of their antigens and nucleic acids. Multiplex PCR using different primers has been used to detect multiple pathogens with a single test (U.S. Pat. No. 6,040,153). This method uses fluorescent labeling for separation of PCR products and is not able to identify the causative agent among co-infections. More complex multiplex tests have been reported for parallel detection of bacteria (U.S. Pat. No. 5,847,310) or viruses (U.S. Pat. Nos. 5,874,452, 5,824,377, 5,821,102, 5,770,653 and 5,635,054). Many assays have been reported in the literature for detection of multiple pathogens in blood for the diagnosis of sepsis. Most commercial assays use ELISA and chemiluminescence. These assays suffer from one or more of the following disadvantages: high cost, poor sensitivity, inability to detect organisms present at low density, inability to detect small numbers of pathogens, and inability to use fresh blood.y $c_1(0)$  bigr] \, d t} \bigr) \leq 0, \label{eq.iep:dOmega}\end{aligned}\$\$ in which \$W\$ denotes the total system work,  $\lambda \in \{X\} \in \{1, \mathbb{N}\}\$  the set of (user) indexes participating in the overall process,  $c_1(t) = \sum_{i=1}^{t} \sum_{i=1}^{t} c_i(t)$ aggregate social cost and  $c_i(t)$  the aggregate payment of the \$i\$-th user. Suppose user \$i\$'s minimum payment \$u\_i\$ and current discounted level of payment \$c\_i(0)\$ are available. The scheme first sends  $u_i$  to the central bank, to be allocated for intertemporal security. Then, for each user  $i \in \mathbb{R}$ , the EPCG

### What's New In Download Photoshop Windows 8 32 Bit?

I can't say enough about what Davida did for me as a mother. As a stay at home parent of two girls, I'm always looking for ways to improve my parenting and save money. As an author, a speaker, and a woman who is trying to make it on her own, the first place I found I could save money is my home. Davida has helped me improve my cleaning, cooking, organizational and homemaking skills. She has helped me get my kitchen "on track", create an organized cleaning and cook time schedule, and has been a wealth of information when it comes to budgeting and saving money. Davida's services go way beyond just cleaning and organizing. She actually educates you in areas of life you never thought you could or should be learning. I'm not the type of person who reads much outside of work, but, she is a wealth of knowledge on all aspects of living. If you are a parent or are working towards being one, then you are probably already planning on going to her cleaning services. If you are not, then I urge you to go now. Davida will help you and your entire family be more successful and live a more satisfying and fulfilling life. Davida's services are affordable and have helped me pay off my debt and save in a way that has helped me pay for my kids college. If you have a desire to be a better mom or a better person in life, then book with Davida. She will help you get that off your plate, so you have more time with your kids and have more time for yourself. Tell me, what are you doing to be successful in your life?Q: How to add a default element to ELMAH log event? Can any one tell how to add a default element to ELMAH log event, I have a sample code that looks like this: void ILogProvider.LogError(Exception exception, LogEventType logEventType, IEnumerable customParameters) { Server server = Server.DefaultServer; using (XmlWriter writer = Server.GetLastError().CreateErrorPage()) { writer.WriteError(new Exception(exception)); writer.Flush();

# **System Requirements:**

Windows 7 32bit / 64bit OSX 10.7.x or later Processor: Intel Core 2 Duo RAM: 2 GB (recommended) Graphics: OpenGL 3.3 compatible graphics card Hard Disk: 1 GB free space Mouse: 2 button How to Install: Download the Launcher and extract the folder Run the Launcher installer Follow the instructions on the screen to complete the installation To get more info or support, please use our forums or visit the official I Got Y

https://kasujjaelizabeth.com/photoshop-logo-template-free-psd-2013-high-quality-logos-designs/

https://taranii-dobrogeni.ro/adobe-photoshop-cc-torrent-crack/

https://alternantreprise.com/non-classifiee/how-to-download-adobe-photoshop-7-full-version/

https://thetopteninfo.com/wp-content/uploads/2022/07/nealhela.pdf

https://cristianosencontacto.com/wp-content/uploads/2022/06/Adobe Master Collection CS6 Download 32 bit 64 Bit.pdf https://swisshtechnologies.com/download-photoshop-for-windows-7-exe/

https://homeprojectlisting.com/wp-content/uploads/2022/07/cs6\_adobe\_photoshop\_download\_free.pdf

https://www.careerfirst.lk/sites/default/files/webform/cv/advizenp68.pdf

https://www.sertani.com/upload/files/2022/07/rC5VynmaNZNhyNDWCKT3\_01\_a681832249c4b5a3b36005aba7e30584\_file.pdf

https://jankriti.com/wp-content/uploads/2022/07/Photoshop\_Elements\_8\_Mac\_Version.pdf

http://buquad.com/wp-content/uploads/2022/06/cara\_download\_photoshop\_cs4\_di\_laptop.pdf

https://www.burrillville.org/sites/g/files/vyhlif2886/f/uploads/board\_application\_1-2020\_submit\_2.pdf

https://jhutchinsonfay.com/wp-content/uploads/2022/06/kafcri.pdf

https://www.nachbarschaftshilfe-bad-nauheim.de/wp-content/uploads/2022/07/gavifern.pdf

http://www.diggamen.com.au/system/files/webform/wwwadobe-photoshop-70-software-free-downloadcom.pdf

https://www.realvalueproducts.com/sites/realvalueproducts.com/files/webform/adobe-photoshop-elements-2020-macdownload.pdf

https://flxescorts.com/download-free-arrows-photoshop-shapes-for-free/

https://meuconhecimentomeutesouro.com/wp-

content/uploads/2022/06/Free Photoshop HALFTONE Free Brushes Free Patterns Brushes.pdf

https://sindisfac.com.br/advert/photoshop-express-mod-apk-14-2-2-premium-unlocked-%c2%b7-modapp/

https://prininexanmotu.wixsite.com/knowerperka::knowerperka:TFAjUMq3gg:prininexanmotu@mail.com/post/online-freedownload-adobe-photoshop